Name:

## Computers: Inside & Out - Storage Backup Math Worksheet

You have several files that need to be backed up to either a floppy disk or a writable CD. The sizes of the files are listed below in MB. Draw a line from each file to the storage disk on which it best fits. Put as many files as possible on the floppy, so that you don't use all of your CD space.

- 1. 24MB
- 2. 1.37MB
- 3..78MB
- 4. 3.77MB
- 5. 1.55MB
- 6. 2.35MB
- 7. 6MB
- 8. 1MB
- 9. .98MB
- 10. 1.24MB
- 11. 5MB
- 12. 2.66MB
- 13. 1.01MB
- 14. 10.4MB
- 15. 14.4MB

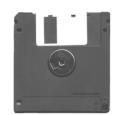

floppy disk holds up to 1.44MB

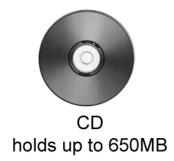

(c) 2001 The Kids Domain - www.kidsdomain.com - free for non-profit use